**efi** Enterprise Publication Print Suite

Technique MIS v5.6.1 Release Notes June 2017 **Copyright** © 1999 - 2017 by Electronics for Imaging, Inc. All Rights Reserved.

EFI Enterprise Publication Print Suite | *Technique Release Notes*

July 2017 Version v5.6.1

Document Version 1

This publication is protected by copyright, and all rights are reserved. No part of it may be reproduced or transmitted in any form or by any means for any purpose without express prior written consent from Electronics for Imaging, Inc. Information in this document is subject to change without notice and does not represent a commitment on the part of Electronics for Imaging, Inc.

#### **Patents**

This product may be covered by one or more of the following U.S. Patents: 4,716,978, 4,828,056, 4,917,488, 4,941,038, 5,109,241, 5,170,182, 5,212,546, 5,260,878, 5,276,490, 5,278,599, 5,335,040, 5,343,311, 5,398,107, 5,424,754, 5,442,429, 5,459,560, 5,467,446, 5,506,946, 5,517,334, 5,537,516, 5,543,940, 5,553,200, 5,563,689, 5,565,960, 5,583,623, 5,596,416, 5,615,314, 5,619,624, 5,625,712, 5,640,228, 5,666,436, 5,745,657, 5,760,913, 5,799,232, 5,818,645, 5,835,788, 5,859,711, 5,867,179, 5,940,186, 5,959,867, 5,970,174, 5,982,937, 5,995,724, 6,002,795, 6,025,922, 6,035,103, 6,041,200, 6,065,041, 6,112,665, 6,116,707, 6,122,407, 6,134,018, 6,141,120, 6,166,821, 6,173,286, 6,185,335, 6,201,614, 6,215,562, 6,219,155, 6,219,659, 6,222,641, 6,224,048, 6,225,974, 6,226,419, 6,238,105, 6,239,895, 6,256,108, 6,269,190, 6,271,937, 6,278,901, 6,279,009, 6,289,122, 6,292,270, 6,299,063, 6,310,697, 6,321,133, 6,327,047, 6,327,050, 6,327,052, 6,330,071, 6,330,363, 6,331,899, 6,340,975, 6,341,017, 6,341,018, 6,341,307, 6,347,256, 6,348,978, 6,356,359, 6,366,918, 6,369,895, 6,381,036, 6,400,443, 6,429,949, 6,449,393, 6,476,927, 6,490,696, 6,501,565, 6,519,053, 6,539,323, 6,543,871, 6,546,364, 6,549,294, 6,549,300, 6,550,991, 6,552,815, 6,559,958, 6,572,293, 6,590,676, 6,606,165, 6,633,396, 6,636,326, 6,643,317, 6,647,149, 6,657,741, 6,662,199, 6,678,068, 6,707,563, 6,741,262, 6,748,471, 6,753,845, 6,757,436, 6,757,440, 6,778,700, 6,781,596, 6,816,276, 6,825,943, 6,832,865, 6,836,342, RE33,973, RE36,947, D341,131, D406,117, D416,550, D417,864, D419,185, D426,206, D439,851, D444,793.

#### **Trademarks**

The APPS logo, AutoCal, Auto-Count, Balance, Best, the Best logo, BESTColor, BioVu, BioWare, ColorPASS, Colorproof, ColorWise, Command WorkStation, CopyNet, Cretachrom, Cretaprint, the Cretaprint logo, Cretaprinter, Cretaroller, DockNet, Digital StoreFront, DirectSmile, DocBuilder, DocBuilder Pro, DocStream, DSFdesign Studio, Dynamic Wedge, EDOX, EFI, the EFI logo, Electronics For Imaging, Entrac, EPCount, EPPhoto, EPRegister, EPStatus, Estimate, ExpressPay, Fabrivu, Fast-4, Fiery, the Fiery logo, Fiery Driven, the Fiery Driven logo, Fiery JobFlow, Fiery JobMaster, Fiery Link, Fiery Prints, the Fiery Prints logo, Fiery Spark, FreeForm, Hagen, Inktensity, Inkware, Jetrion, the Jetrion logo, LapNet, Logic, MiniNet, Monarch, MicroPress, OneFlow, Pace, PhotoXposure, PressVu, Printcafe, PrinterSite, PrintFlow, PrintMe, the PrintMe logo, PrintSmith, PrintSmith Site, Printstream, Print to Win, Prograph, PSI, PSI Flexo, Radius, Rastek, the Rastek logo, Remoteproof, RIPChips, RIP-While-Print, Screenproof, SendMe, Sincrolor, Splash, Spot-On, TrackNet, UltraPress, UltraTex, UltraVu, UV Series 50, VisualCal, VUTEk, the VUTEk logo, and WebTools are trademarks of Electronics For Imaging, Inc. and/or its wholly owned subsidiaries in the U.S. and/or certain other countries.

All other terms and product names may be trademarks or registered trademarks of their respective owners, and are hereby acknowledged.

# **Table of Contents**

<span id="page-2-0"></span>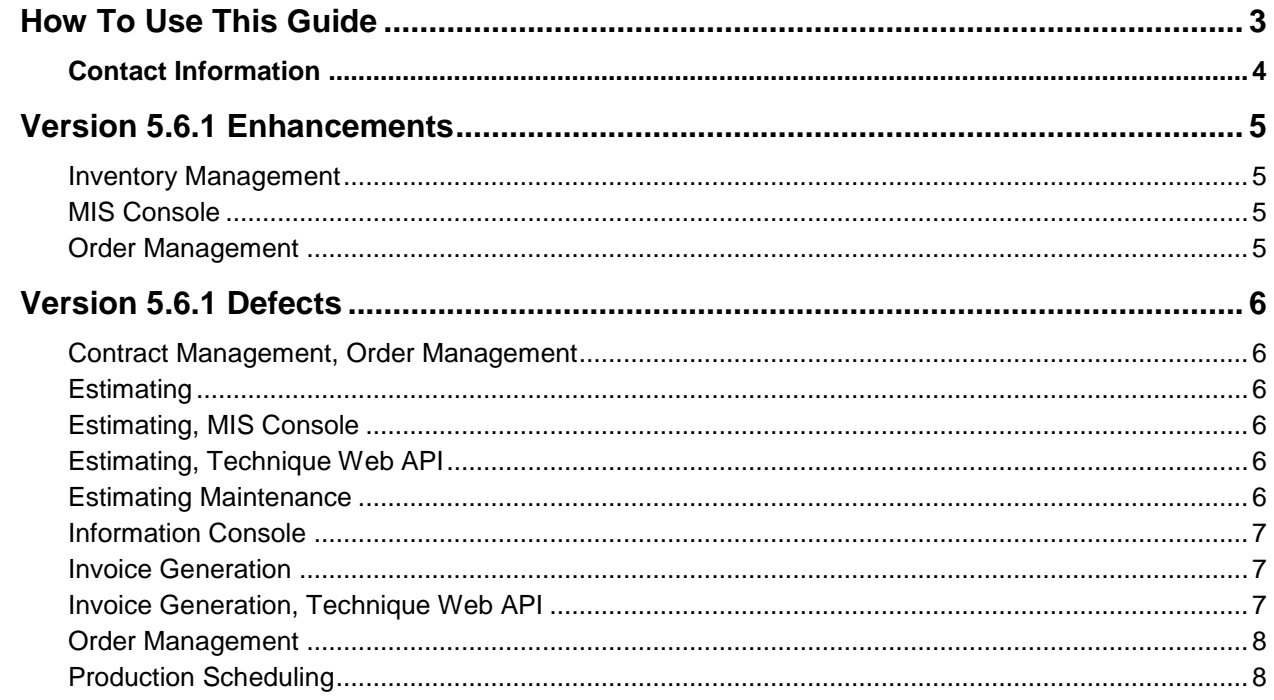

1000 - 1000 - 1000 - 1000 - 1000 - 1000 - 1000 - 1000 - 1000 - 1000 - 1000 - 1000 - 1000 - 1000 - 1000 - 1000 -

# **How To Use This Guide**

This guide describes the changes made in EFI Technique version 5.6.1. The first part of the guide describes the new feature and enhancement updates to the EFI Technique system, while the second part of the guide lists the defects repaired in version 5.6.1.

Before you upgrade your EFI Technique system to version 5.6.1, read the descriptions of the changes made to all the modules that you plan to use. Also read about the minimum system requirements and review any changes with other system users, as applicable. If you have any questions about how the changes may affect you or about changes that you must make to your system before you upgrade your system, please contact your EFI Technique Support representative.

# <span id="page-3-0"></span>**Contact Information**

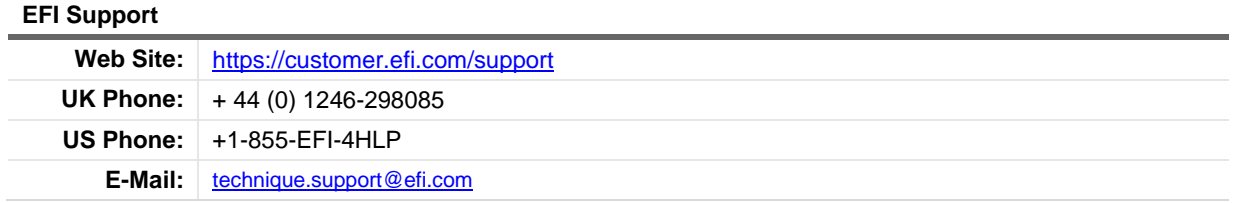

Regular USA Service Desk hours are 8:30 AM to 5:00 PM Eastern Time, Monday – Friday.

Regular European Service Desk hours are 8:30 AM to 5:00 PM Greenwich Mean Time (British Summer Time during summer), Monday – Friday.

#### **Note** For problems involving infrastructure (i.e., computers, networks, operating systems, backup software, printers, third-party software, etc.), contact the appropriate vendor. EFI cannot support these types of issues.

#### **EFI Professional Services**

**UK Phone:** + 44 (0) 113 3836000

EFI Professional Services can help you perform EFI software installations, upgrades, and updates. This group can also help you implement, customize, and optimize your EFI software plus offer a range of training options.

# **Version 5.6.1 Enhancements**

This section summarizes the product enhancements in EFI Technique version 5.6.1 by module, including the corresponding issue number. Refer to the "Version 5.6.1 Defects" topic for detailed descriptions of all defect updates in this version of EFI Technique.

#### **Inventory Management**

Issue: Users need to be able to split paper being converted into two different stockcodes.

Resolution: The 'Convert' window now supports two target stockcodes.

Enhancement | TECHNIQUE-4816 | 5.6.1

### **MIS Console**

Issue: Cannot see description of Jobs when using Job Transfer within DC Simple.

Resolution: The Section column has been added to the job window in the DC Simple Job Transfer window (page 2). This helps the user differentiate jobs with similar attributes when transferring them between resources.

Enhancement | 02739574 | TECHNIQUE-6321 | 5.6.1

### **Order Management**

Issue: PrintFlow needs to receive a notification for In / Out type outwork tasks when they are complete so it can schedule correctly.

Resolution: When a CSR (in Order Management) or Buyer (Purchasing) receive a part that has been outworked, the associated outwork task is automatically updated as complete in PrintFlow.

Enhancement | 02759294 | TECHNIQUE-6475 | 5.6.1

Issue: In Finishing Details > Bound Inserts Positioning window users cannot add a block of parts to the inputs of a finishing operation, the current option is either only single rows, or ALL displayed parts.

Resolution: Within the Bound Inserts Positioning window, you can select a block of parts from the Available Parts area of the window by SHIFT-CLICK and clicking Add Selected, in order to add them to the Binding Sequence area of the window.

Enhancement | TECHNIQUE-7227 | 5.6.1

Issue: The ComponentPool/Component/@FinishedGrain attribute within the XML that is passed to Metrix is always entered as 'either' regardless of what has been entered in Order Management > Main Tab > Grain.

Resolution: The FinishedGrain attribute within the XML that is passed to Metrix will now be entered as 'Vertical' when Long Grain is entered in Order Management > Main Tab > Grain or 'Horizontal' when Short Grain is entered in Order Management > Main Tab > Grain. If no grain direction is entered within the order the attribute within the XML will be entered as 'Either'.

Enhancement | TECHNIQUE-7353 | 5.6.1

# **Version 5.6.1 Fixed Defects**

This section summarizes the defects fixed in EFI Technique version 5.6.1 by module, including the corresponding issue number and fix version. Refer to the "Version 5.6.1 Enhancements" topic for detailed descriptions of all enhancement updates in this version of EFI Technique.

### **Contract Management, Order Management**

Issue: Number up not calculated correctly for an open size print section created from a contract.

Resolution: Number up is now calculated correctly for open size print sections on order creation from a contract.

Defect | 02848896 | TECHNIQUE-7226 | 5.6.1

## **Estimating**

Issue: Where an estimate includes cost for bindery assistants the value shown in the contribution analysis was being calculated on the basis that the bindery assistants were part of the machine rate and resource element percentages were being applied.

Resolution: The costs for bindery assistants are now treated as 100% labour cost.

Defect | TECHNIQUE-5176 | 5.6.1

# **Estimating, MIS Console**

Issue: Supplied sections created with BOR can add pre press elements in both MIS Console/Enquiries, and Estimating.

Resolution: Supplied sections do not have pre press elements added automatically when created from a BOR style enquiry/estimate.

Defect | TECHNIQUE-6899 | 5.6.1

# **Estimating, Technique Web API**

Issue: Making a finishing operation outworked generates an outwork route when calculating, selecting the outworker for the route then calculating again does not generate the same route.

Resolution: Selecting a specific outworker for a finishing operation that is known to generate a route when 'All' are selected, this should now generate the same route. Note that if any existing estimates had an outworker selected against a finishing operation, this may need to be re-selected if the estimate is to be calculated again.

Defect | TECHNIQUE-6792 | 5.6.1

# **Estimating Maintenance**

Issue: A foreign key error occurs when trying to import fold catalogs via Estimating Maintenance > Miscellaneous > Import Fold Catalogs.

Resolution: When importing fold catalogs using the above method the import is successful.

Defect | TECHNIQUE-7406 | 5.6.1

# **Information Console**

Issue: Selecting a date for a resource posts data for all resources instead of only the validated resource.

Resolution: Selecting a date and a resource will only post data that has been validated for that resource and date.

Defect | 01977616 02794156 02828801 | TECHNIQUE-2034 | 5.6.1

## **Invoice Generation**

Issue: When viewing Invoice XML in EU locale the currency values format incorrectly causing totals to be incorrect.

Resolution: Currency values in Invoice XML are now formatted correctly when in EU locale.

Defect | TECHNIQUE-6894 | 5.6.1

Issue: No invoice lines are shown for types of ink.

Resolution: The line items within the Review Invoice window now correctly includes the values for ink as expected.

Defect | 02689090 | TECHNIQUE-6449 | 5.6.1

Issue: When an invoice is generated for an order that has been created from a contract that includes subsequent make readies, the invoice lines for paper with zero price on subsequent make readies were not available.

Resolution: When an invoice is generated for an order that has been created from a contract that includes subsequent make readies, the invoice lines for paper with zero price on subsequent make readies are available.

Defect | 01992565 | TECHNIQUE-2146 | 5.6.1

Issue: When a Contract Title has the the Schedule Price Run On / Back selected, and the Paper Pricing Method is entered as Paper Price by Weight, and the Use Paper MR/Run Weights check box is selected, when the subsequent invoice for an order created from the contract title is generated the paper price invoice line is not calculating correctly.

Resolution: When a Contract Title has the the Schedule Price Run On / Back selected, and the Paper Pricing Method is entered as Paper Price by Weight, and the Use Paper MR/Run Weights check box is selected, when the subsequent invoice for an order created from the contract title is generated paper price invoice line calculates correctly.

Defect | 02788357 | TECHNIQUE-6448 | 5.6.1

# **Invoice Generation, Technique Web API**

Issue: When generating an invoice for an order from a contract where a varnish had been entered as an additional ink, the invoice incorrectly displays the Units and Unit Price and the subsequent charge for the varnish is incorrect.

Resolution: When generating an invoice for an order from a contract where a varnish had been entered as an additional ink, the invoice now correctly displays the Units and Unit Price. The charge for varnish is correctly reflecting the number of pages entered in Order Management.

Defect | 02120593 | TECHNIQUE-6447 | 5.6.1

### **Order Management**

Issue: Price summary for commercial orders does not show the value of finishing operations that have been deleted or include them in the sales total, even though they had a value in the estimate.

Resolution: The value of all finishing operations in the estimate are shown on the pricing summary and included in sales total, even when those operations have been removed from the order. This will be shown as an additional value, as it cannot be apportioned automatically.

Defect | TECHNIQUE-6343 | 5.6.1

Issue: Advanced Packing web page is not taking into account the language and locale of the user.

Resolution: Advanced Packing now takes into account the language and locale and is fully translatable.

Defect | TECHNIQUE-6937 | 5.6.1

Issue: Cost Analysis gross sales figure for an order created from an estimate does not include the value of finishing operations that have been deleted, even though they had a value in the estimate.

Resolution: The value of all finishing operations in the estimate is included in gross sales, even when some of those operations have been removed from the order. A new field is available within the Pricing Summary tab that includes the price (so that it is included in the total) but for which there is no longer a cost, i.e. the operation has been removed and therefore the cost. This is to retain the correct selling price agreed with the customer for the order.

Defect | TECHNIQUE-6907 | 5.6.1

Issue: Deleting an outwork binding operation or press route does not delete or revise any associated POs created by Auto PO Generation.

Resolution: POs are correctly updated when routes are deleted.

Defect | TECHNIQUE-6783 | 5.6.1

# **Production Scheduling**

Issue: For multi-site users and orders that included multi-site jobs, when moving an event date in Order Management the application would move the dates of matching events in Scheduling at \*all\* sites by the incremented amount, so the other sites were then out of synch with their own job in Order Management..

Resolution: Changing an event in Order Management only changes sub job events in Scheduling at the same site as the Order Management Job.

Defect | 02793495 | TECHNIQUE-6605 | 5.6.1

Issue: When dragging and dropping a finishing operation in Scheduling with "Calc" enabled, the number up calculated is not consistent with the one that is calculated in the Pre Production Estimate in Order Management, if that is more than one in Sheet Type operations.

Resolution: The number up calculated is consistent between Order Management and Scheduling.

Defect | 02848870 | TECHNIQUE-7224 | 5.6.1